### OIF CMIS Data Path State Machine (DPSM) and Application Advertising OIF Webinar

*February 7th*, 2024

**Doug Cattarusa**, Technical Marketing Engineer; Cisco **Paul Brooks,** Applications and Technology; VIAVI

### Presenters

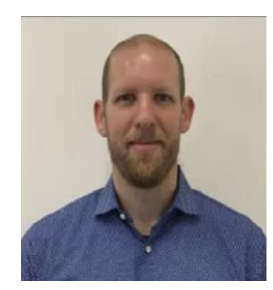

#### **Doug Cattarusa,**

Technical Marketing Engineer, Cisco

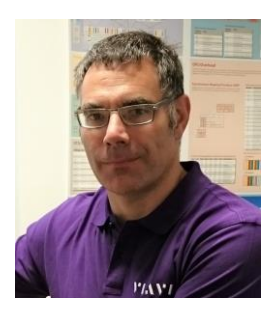

**Paul Brooks,** Applications and Technology, VIAVI Solutions

Future Sessions

- VDM Todd Rope, Marvell Feb 28
- CDB/FW Upgrades TBD April 3
- NPSM TBD TBD
- Others?

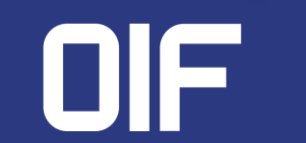

### Webinar Overview

- Review of CMIS: What is CMIS? How is CMIS structured.
- DPSM and Data Paths
	- What is the Data Path State Machine (DPSM)?
	- DPSM Transition Diagram and State Definition
	- DPSM Provisioning & Commissioning
- Application Advertisements and AppSels
	- How are Applications advertised in CMIS
	- Where to check Application ID codes
	- Application Configuration Data Path Control Sets
	- Application Examples

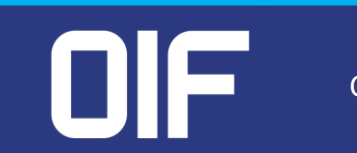

### Review: What is CMIS ?

### **CMIS** = **C**ommon **M**anagement **I**nterface **S**pecification

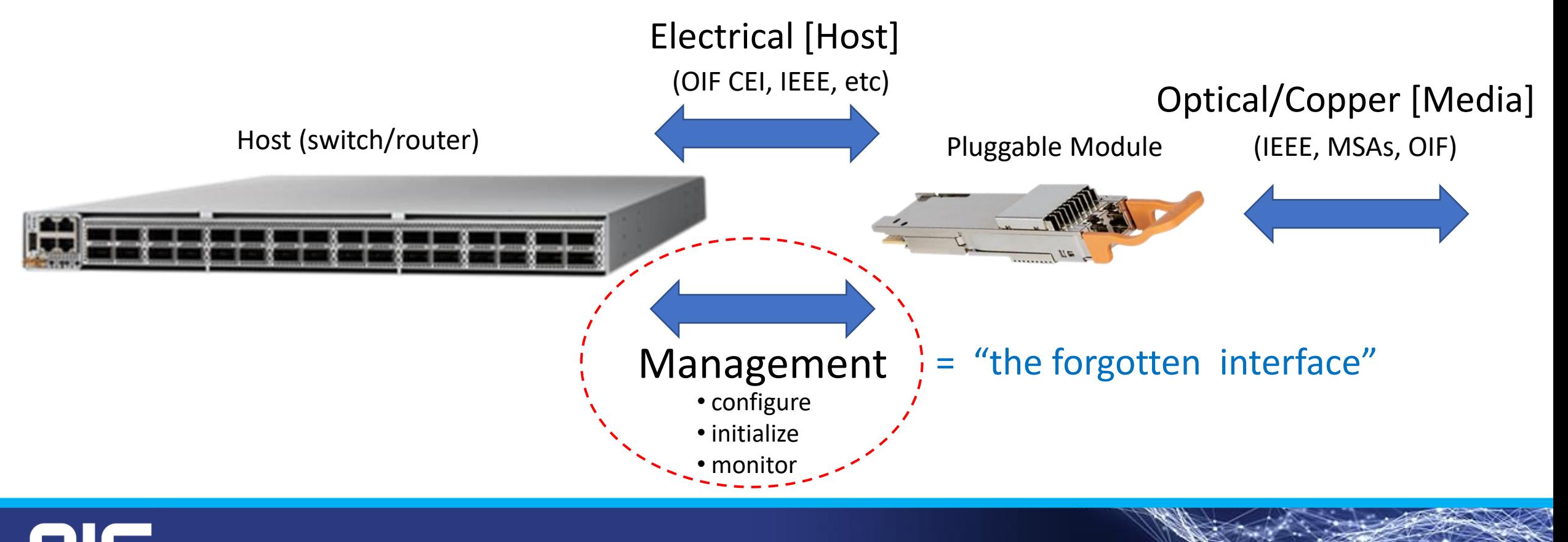

### Review: What is CMIS?

**C**ommon **M**anagement **I**nterface **S**pecification (**CMIS**) is a management interface for optical modules and cable assemblies based on a range of industry form factors such as QSFP-DD and OSFP.

**CMIS** provides a defined set of registers and functions for standard module management including:

- Inventory data
- Module and traffic configuration
- Module monitoring (alarms/defects, performance monitoring)
- Capability advertising

**CMIS** is intended to manage a wide range of range of interconnects such as passive copper cables, 1300 nm client plugs, 400ZR coherent modules, etc.

**CMIS** is written to operate over a two wire interface but can be implemented on other physical interfaces

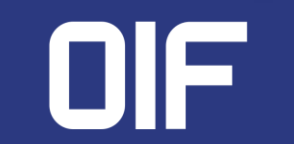

### Review: How is CMIS structured?

CMIS has grown from a single document to a collection of documents. CMIS is the core and is supported by a set of supplements for specific applications.

- C-CMIS Coherent CMIS Provides extensions to CMIS to manage modules with coherent interfaces
- CMIS-FF\* CMIS Form Factor Provides details of HW pins and related registers for different module form factors.
- CMIS- ELSFP\* CMIS External Laser Small Form Factor Pluggable Provides details for managing Co-Packaging and ELSFP modules.
- CMIS-LT<sup>\*</sup> CMIS Link Training Provides details for managing host side link training on CMIS modules.
- CMIS-VCS\* CMIS Versatile Control Set Provides details for managing electrical characteristics of host interfaces.

CMIS works in conjunction with other industry standards like SFF-8024 and hardware MSAs. \*Some CMIS extensions are under development and have not been published yet.

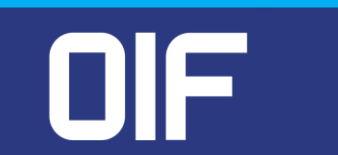

### Review: CMIS Data Path State Machine (DPSM)

**DPSM Used to progress the module from DP\_Deactivated (laser off) to DP\_Activated (laser on)**

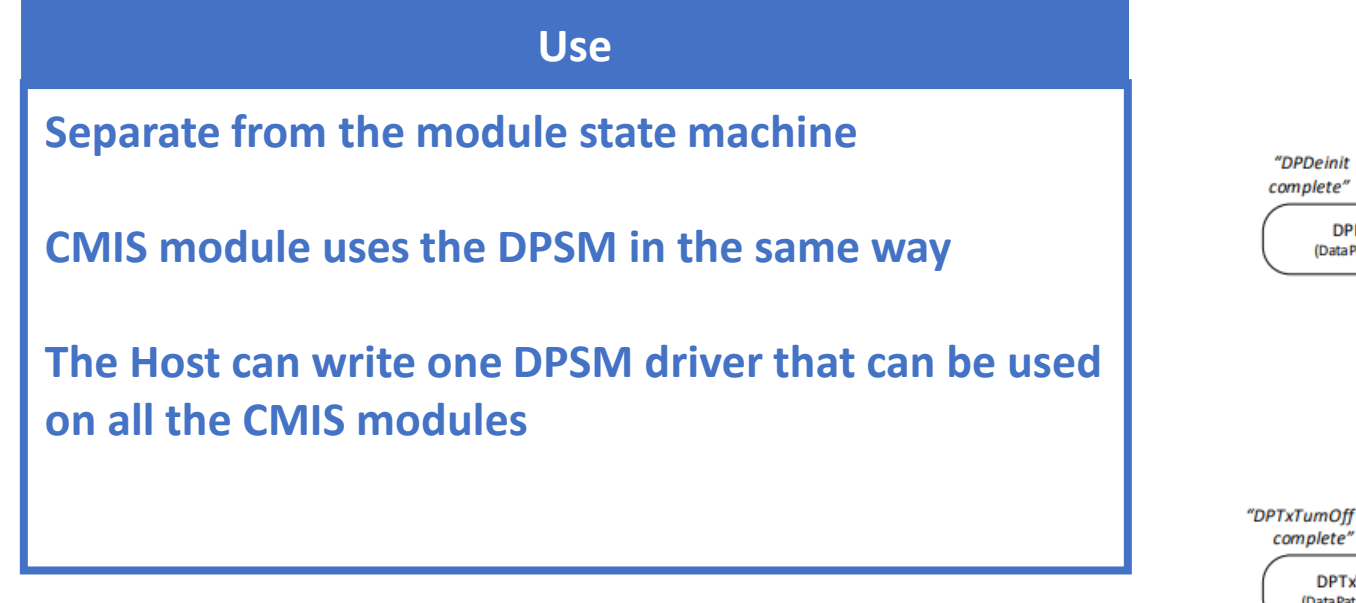

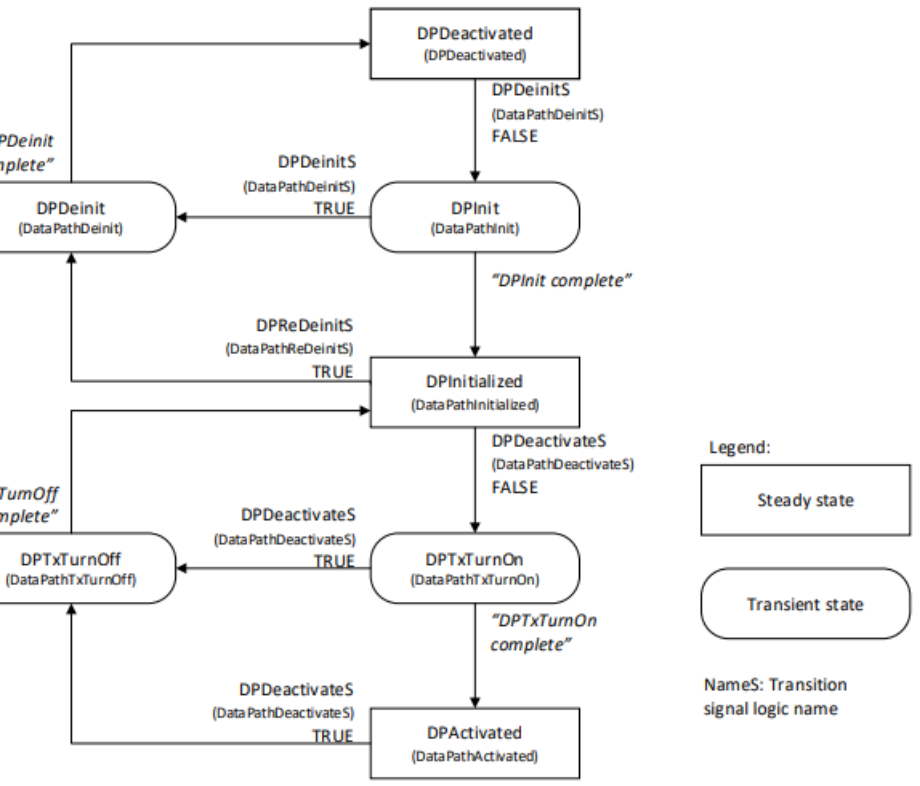

**Initial DPSM state** 

### Review: CMIS APPSEL Code

**Application Select codes are used to provision a module A module advertises a set of supported APPSEL codes that can be applied to the module APPSEL**

#### **Example**

**Table shows the two supported APPSEL codes for a 400ZR module**

**Also shows the start of APPSEL 3 where FF indicates this is the end of supported APPSEL codes**

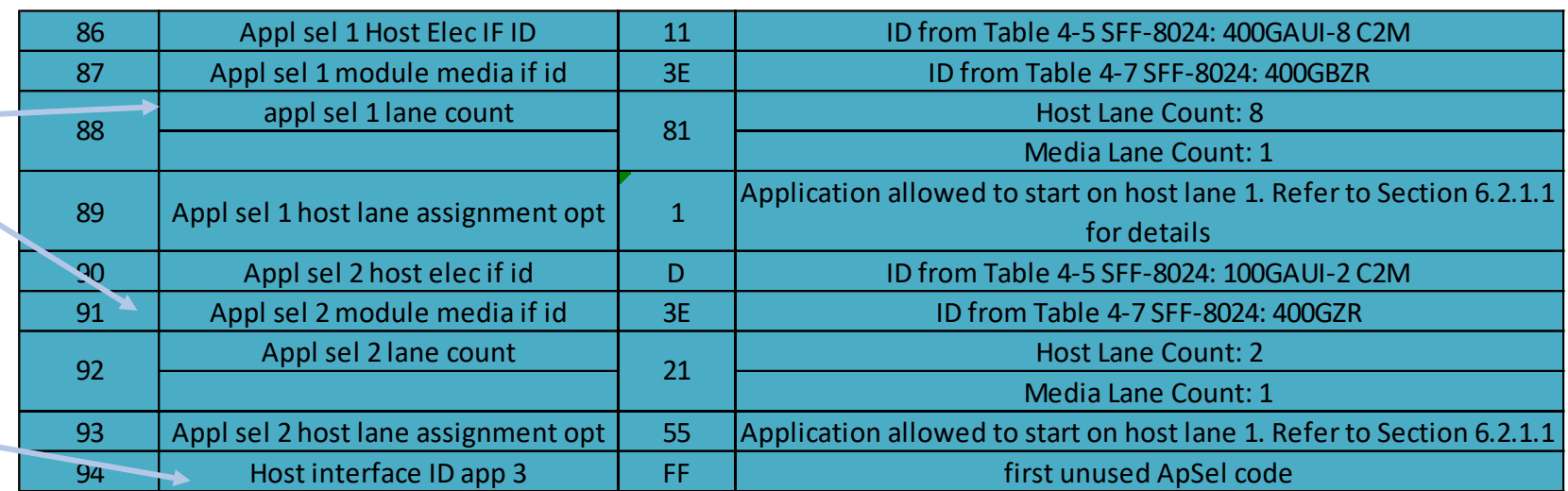

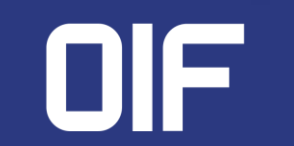

## Today's Focus Data Paths (DPSM) and Applications

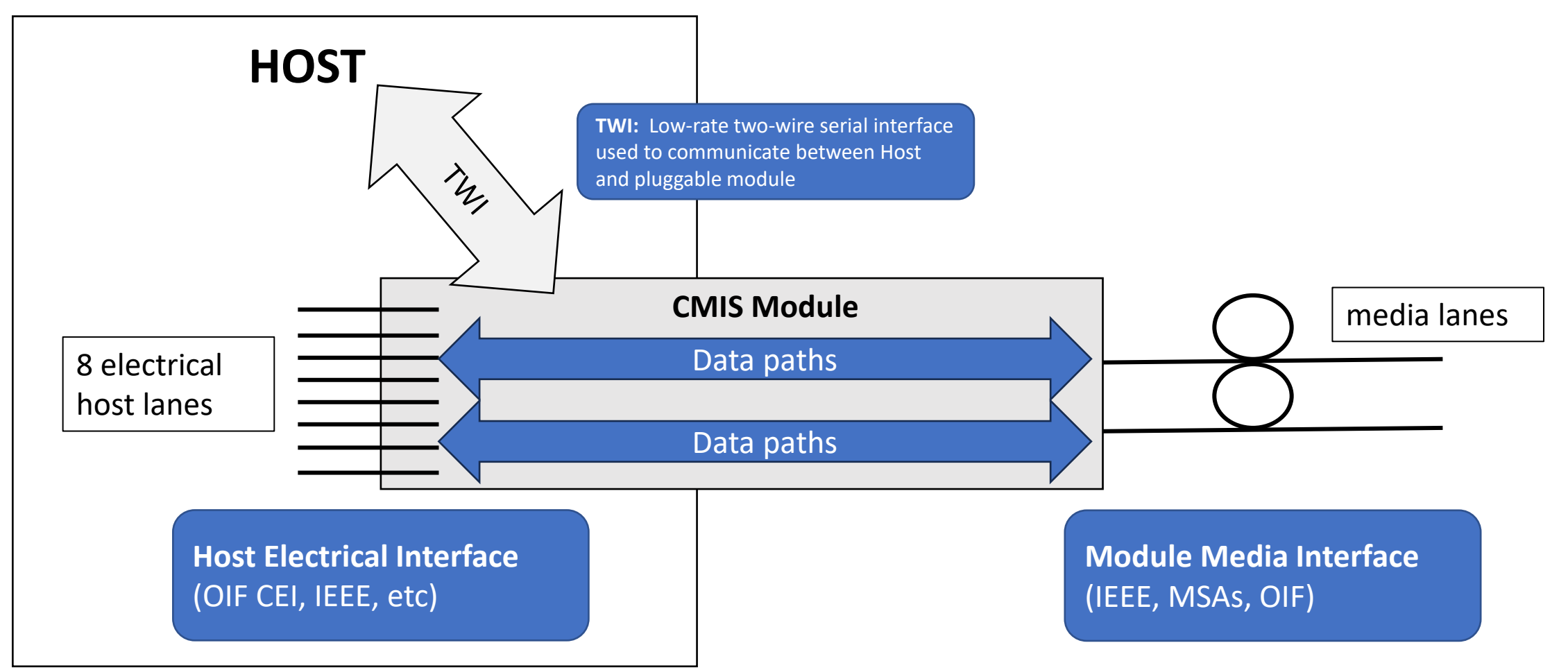

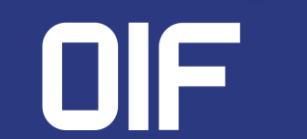

# What is the Data Path State Machine (DPSM)?

The **D**ata **P**ath **S**tate **M**achine (**DPSM**) is an instance that describes Data Path-specific behaviors and properties that are related to the configuration of the Data Path, as managed by the Host.

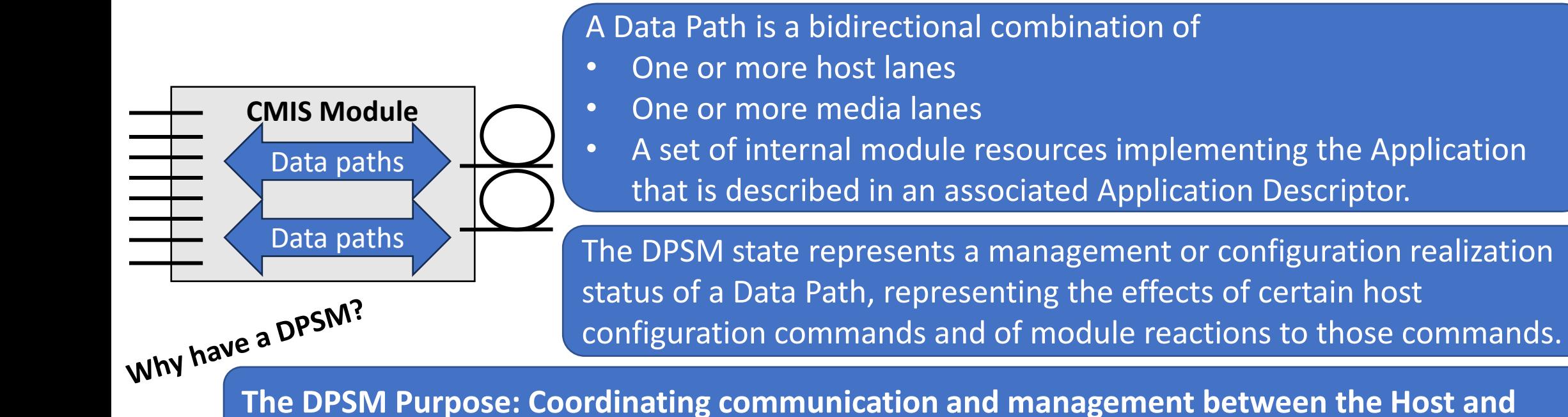

**module to initialize traffic** 

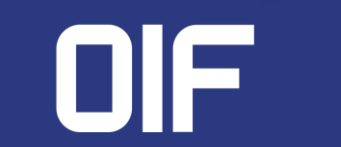

### Example of different Data Paths (media – electrical)

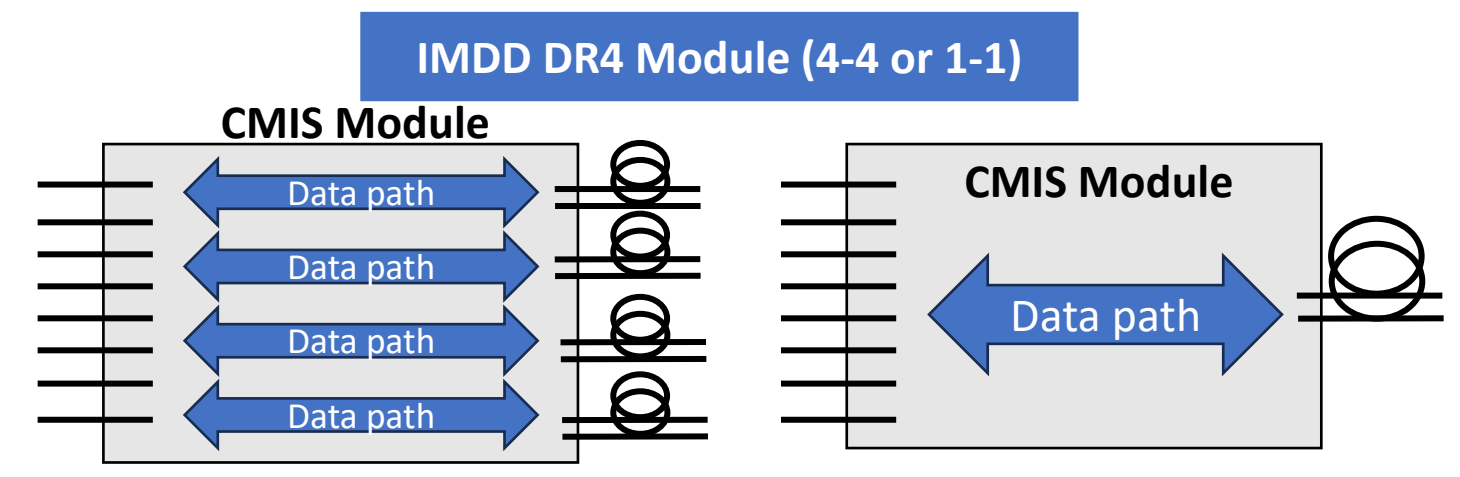

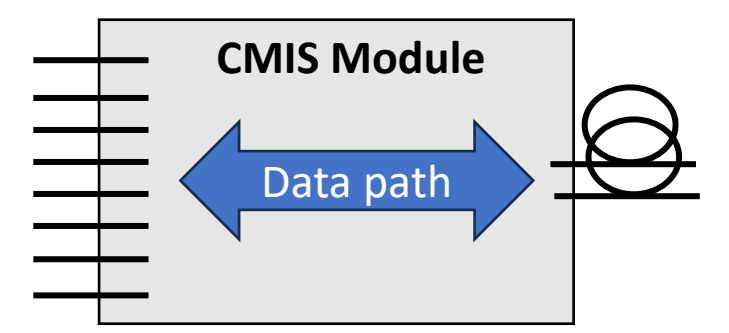

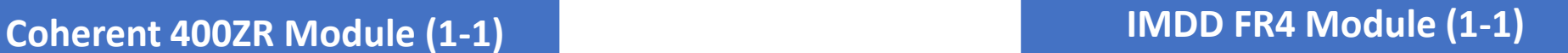

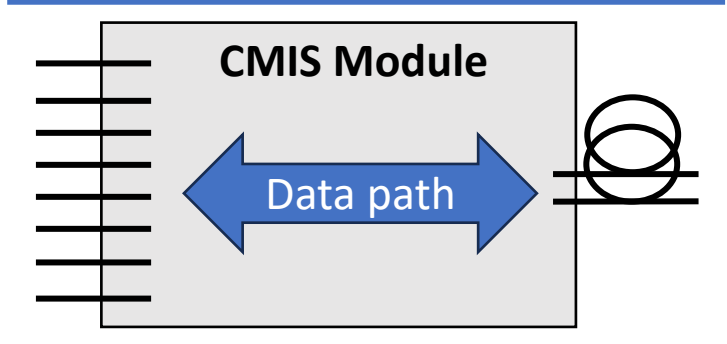

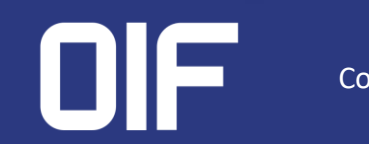

### Where is the DPSM used?

### The DPSM registers were introduced in CMIS 4.0

### Page 10h: Lane Control and Data Path Control

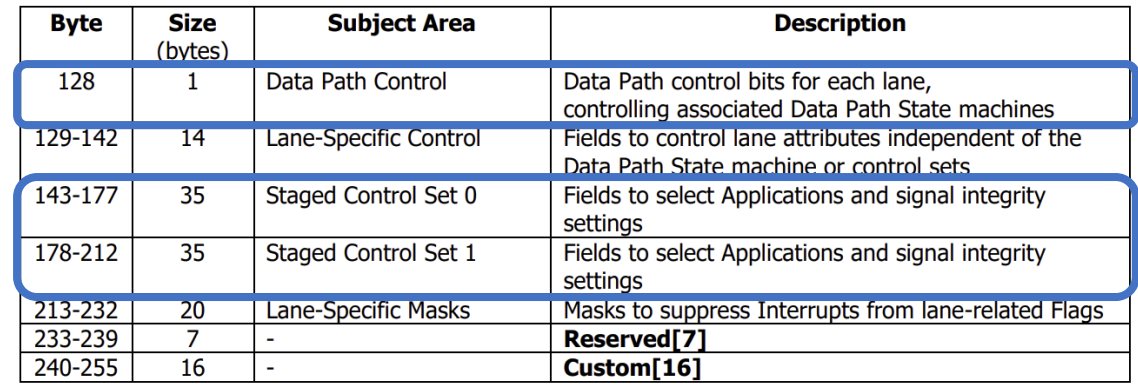

### Page 11h: Lane Status and Data Path Status

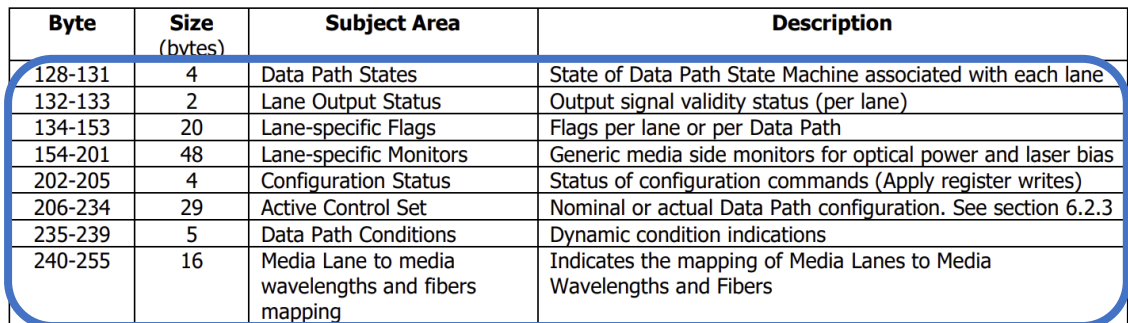

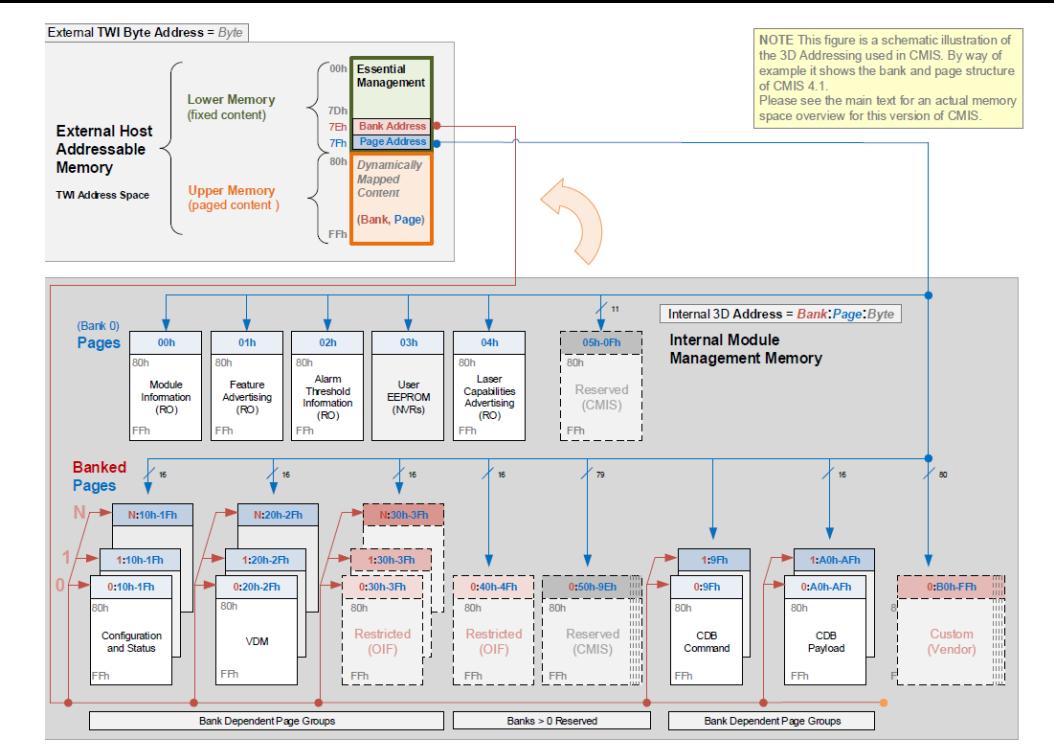

#### Figure 8-1 CMIS Module Memory Map (Conceptual View)

### Page 12h: Tunable Laser Control and Status

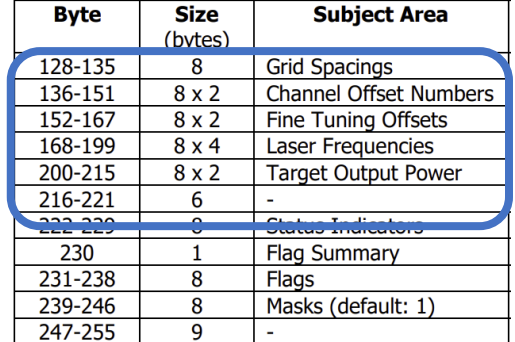

# Where is the DPSM used?

### Page 10h: Lane Control and Data Path Control

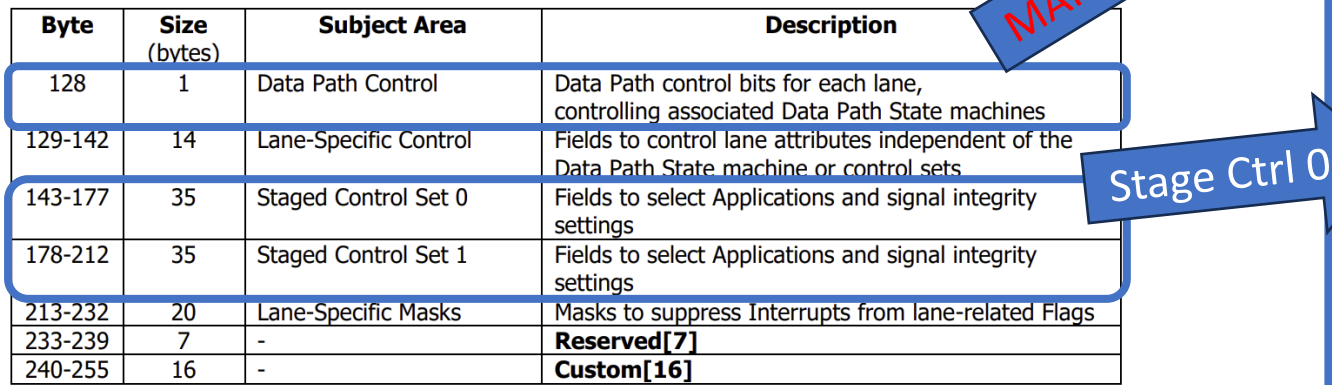

### Page 11h: Lane Status and Data Path Status

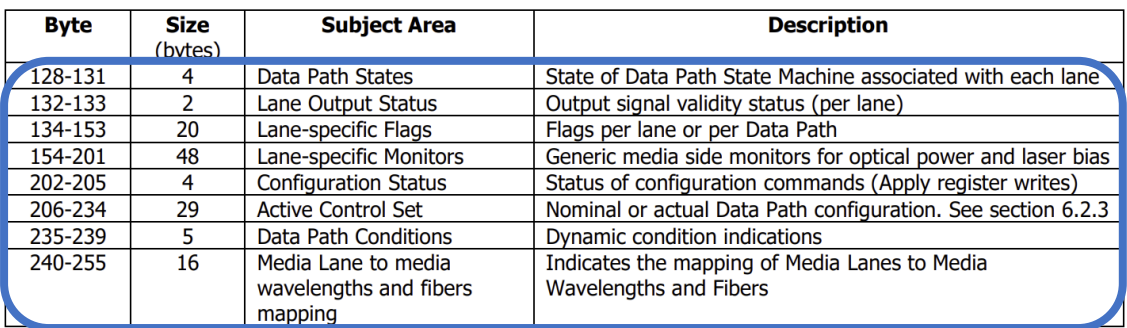

Data Path Control Registers

Host control for Data Path State Machine DPSM 128 = DPDeinitLane<i>

- Example Stage Control 0 Registers:
- Staged Control Set 0, **Apply Triggers**
	- 143 = ApplyDPInitLane<i>
	- 144 = ApplyImmediateLane<i>
	- Staged Control Set 0, **Data Path Configuration**

#### **Application assignments**

- 145-152 = DPConfigLane<i>
- Staged Control Set 0, Tx Controls Host-to-Module signal integrity settings per lane
	- 153 = AdaptiveInputEqEnableTx<i>
	- 154-155 = AdaptiveInputEqRecallTx<i>
	- 156-159 = FixedInputEqTargetTx<i>
	- $160 = \text{CDRFnableTx}$
- Staged Control Set 0, Rx Controls

Module-to-Host signal integrity settings per lane

- $161$  = CDREnableRx $\lt$ i>
- 162-165 = OutputEqPreCursorTargetRx<i>
- 166-169 = OutputEqPostCursorTargetRx<i>
- 170-173 = OutputAmplitudeTargetRx<i>
- Staged Control Set 0, Unidirectional Apply Triggers
	- 176 = ApplyImmediateTx<i>
	- 177 = ApplyImmediateRx<i>

#### $\langle i \rangle$  is variable designated for each lane

## Where is the DPSM used?

### Page 10h: Lane Control and Data Path Control

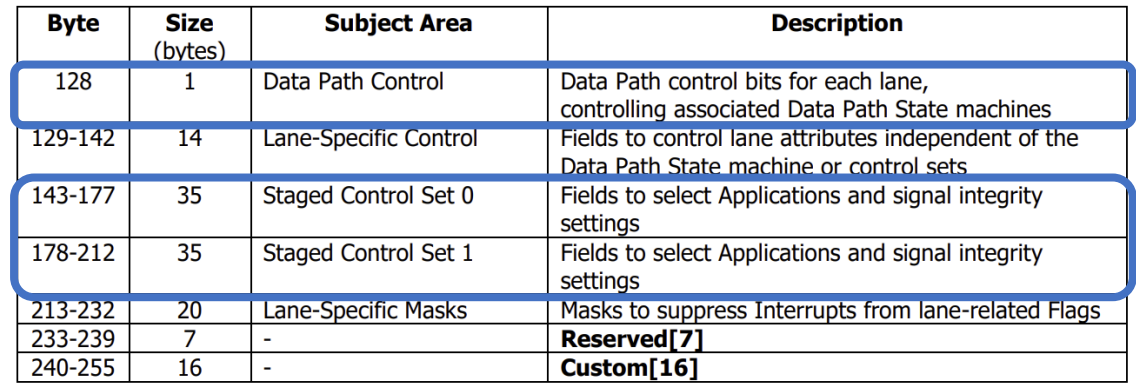

### Page 11h: Lane Status and Data Path Status

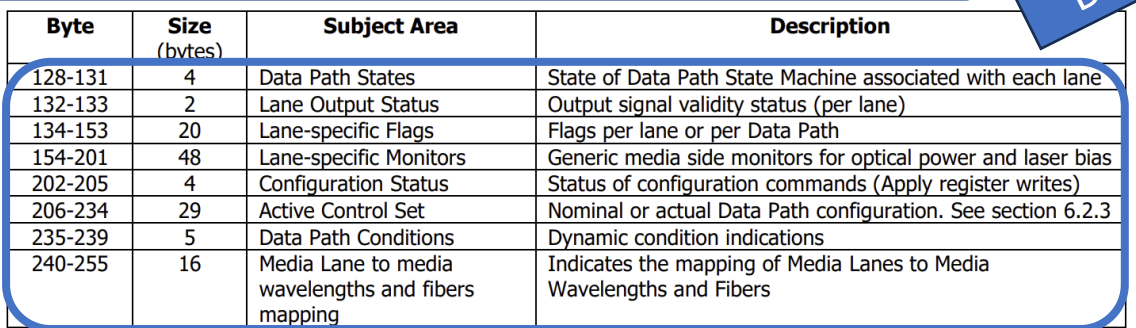

Page 11h Data Path Status:

• Data Path States

**Module reported DPSM status**

- 128-131 = DPStateHostLane<i>
- Lane-Specific State Changed Flags **Reporting Data Path status changes**
	- 134 = DPStateChangedFlag<i>
- Configuration Command Status registers

#### **Reporting Data Path configuration CMD status**

- 202-205 = ConfigStatusLane<i>
- Active Control Set, Provisioned Data Path Configuration **Active application**
	- 206-213 = ACS::DPConfigLane<i>
- Active Control Set, Provisioned Tx Controls Active Host-to-Module signal integrity settings per lane
	- 214 = ACS::AdaptiveInputEqEnableTx<i>
	- 215-216 = ACS::AdaptiveInputEqRecalledTx<i>
	- 217-220 = ACS::FixedInputEqTargetTx<i>
	- 221 = ACS::CDREnableTx<i>
- Active Control Set, Provisioned Rx Controls
	- Module-to-Host signal integrity settings per lane
	- 222 = ACS::CDREnableRx<i>
	- 223-226 = ACS::OutputEqPreCursorTargetRx<i>
	- 227-230 = ACS::OutputEqPostCursorTargetRx<i>
	- 231-234 = ACS::OutputAmplitudeTargetRx<i>
- Data Path Conditions
	- 235 = ACS::DPConfigLane<i>
- (<i> is variable designated for each lane)

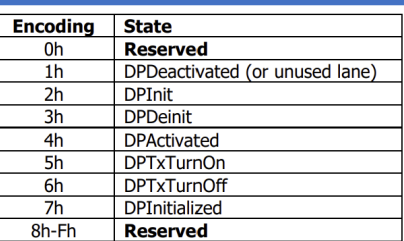

### DPSM Transition Diagram and State Definition

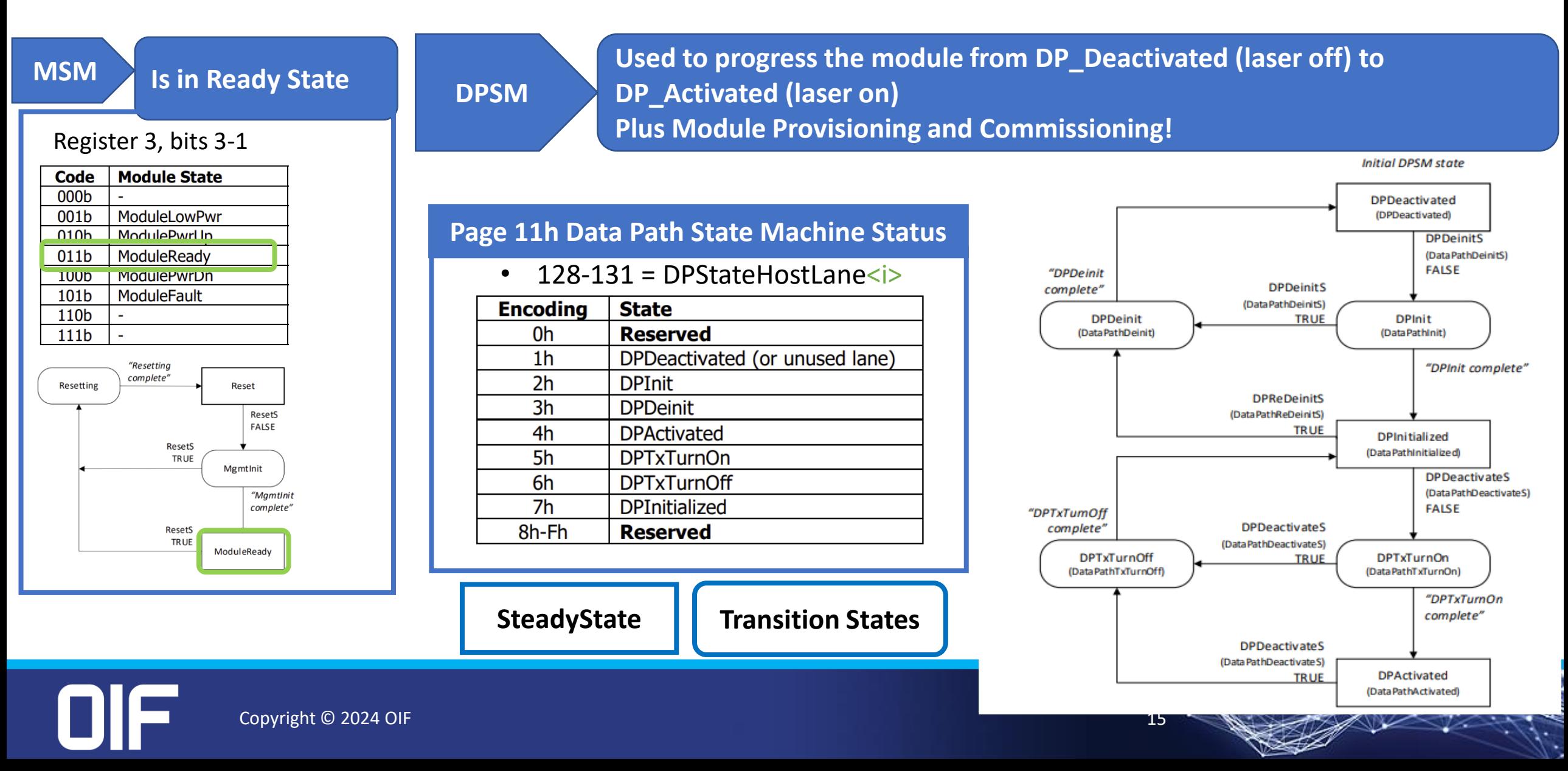

# DPSM Transition Diagram and State Definition

### **DPSM State Definitions**

**The DPSM has two types of States:**

- **Steady States: the module is maintaining a condition and waiting for the Host to initiate action**
- **Transition States: the module is performing an action and automatically performs a state transition upon completion**

**\*Module advertises max duration for transition states\***

#### **States:**

- **State 1h – DPDeactivated – The data path is not active and the Host can configure the data path lane**
- **State 2h – DPInit - The module is initializing the data path**
- **State 3h – DPDeinit - The module is deactivating the data path**
- **State 4h – DPActivated - The data path is fully functional and ready to pass traffic**
- **State 5h – DPTxTurnOn - The module unmutes the Tx media lane ('laser' turns on)**
- **State 6h – DPTxTurnOff - The module disables or squelches the Tx media lane**
- **State 7h – DPInitialized - All functional resources of the data path have been allocated, but the Host has squelched or disabled the Tx media lane**
- By default, all Data Paths will begin initializing when the Module State reaches ModuleReady.
- The Host can prevent this autoinitialization behavior by setting all DPDeinit bits while the module is in the ModuleLowPwr state.
- Multiple Data Paths are mutually independent. They may be initialized or deinitialized at the same time or at different times.
- The number of lanes in any specific Data Path is a characteristic of the currently active Application that is selected by the AppSel code in the Active Control Set.
- Max duration advertisements for DPInit & DPDeinit are located on Page01h, register 144

Copyright © 2024 OIF 16 November 2022 16 November 2022 16 November 2022 16 November 2022 16

## DPSM Provisioning: Application Modes

#### **Data Path Configuration Fields**

- **1. AppSelCode<i> is the AppSel Number that the module advertises in the Low Memory Page and Upper Memory Page 01h**
- **2. DataPathID<i> is the Data Path lane assigned**
- **3. Explicit Control: If lane is unused, the field is ignored**
	- **0b: Use Application-dependent settings for lane**
	- **1b: Use Staged Control Set 0 control values for lane**
- The Host configures different applications by selecting an Appsel Code based on the module's advertisements
- Each Data Path lane is individually configured
- The Host can configure the Data Path lane(s) when the DPSM is in State 1h – DPDeactivated

**Don't Forget!** Data Path configurations of a Staged Control Set have no effect on the behavior of a lane until the Host has successfully triggered ApplyDPInit for the lane.

### **Upper Memory Page 10h**

#### Table 8-65 Staged Control Set 0, Data Path Configuration (Page 10h)

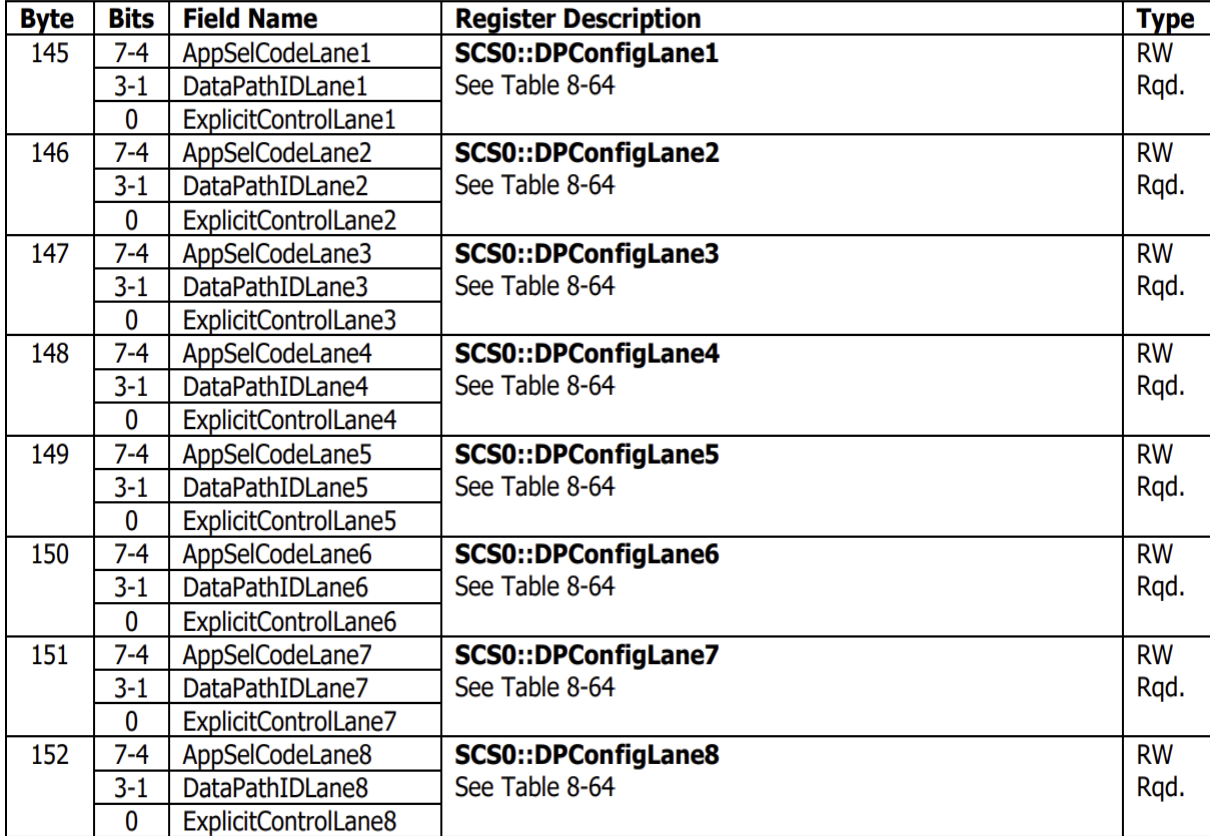

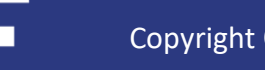

### DPSM Provisioning: Application Modes Example of provisioning a 400G DR Applications

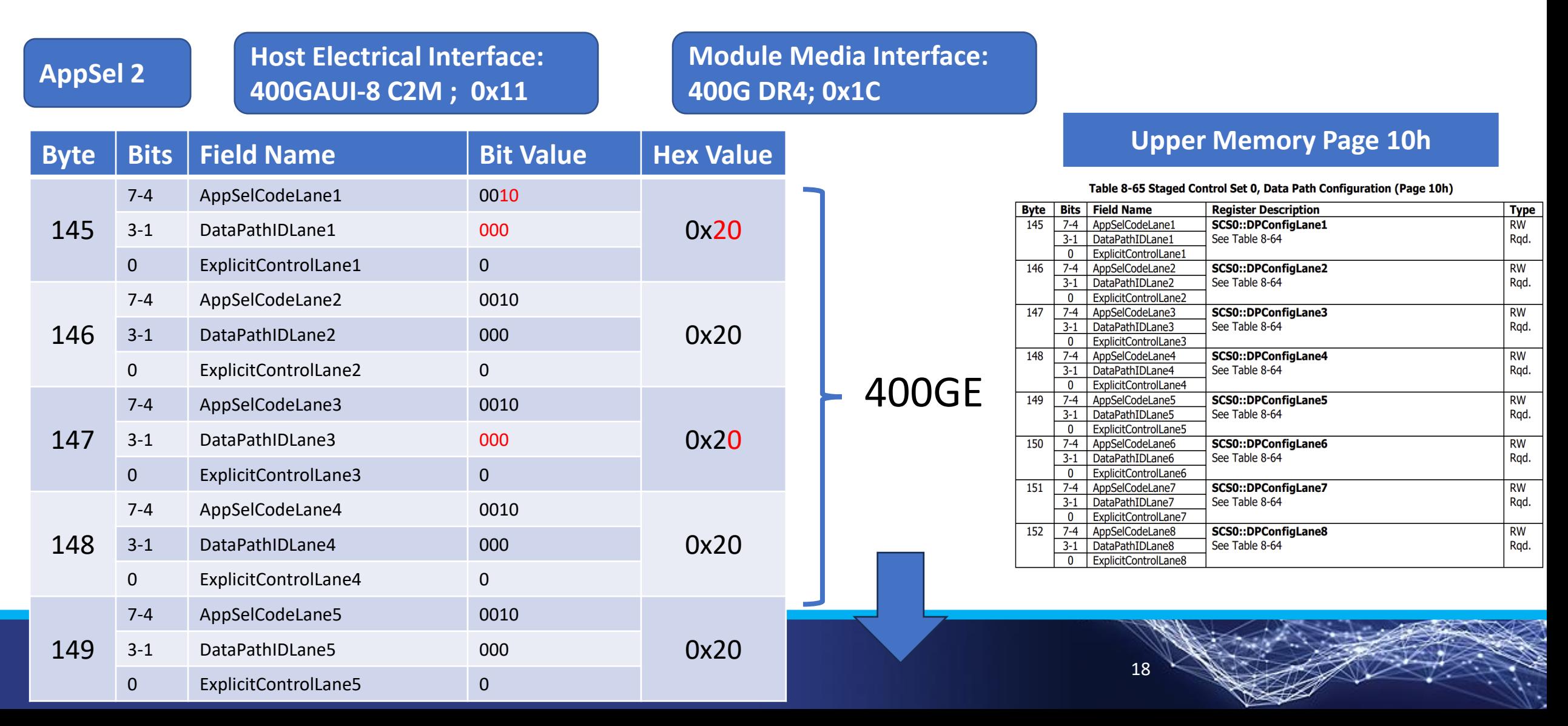

### DPSM Provisioning: Application Modes Example of provisioning a 4x 100G DR Applications

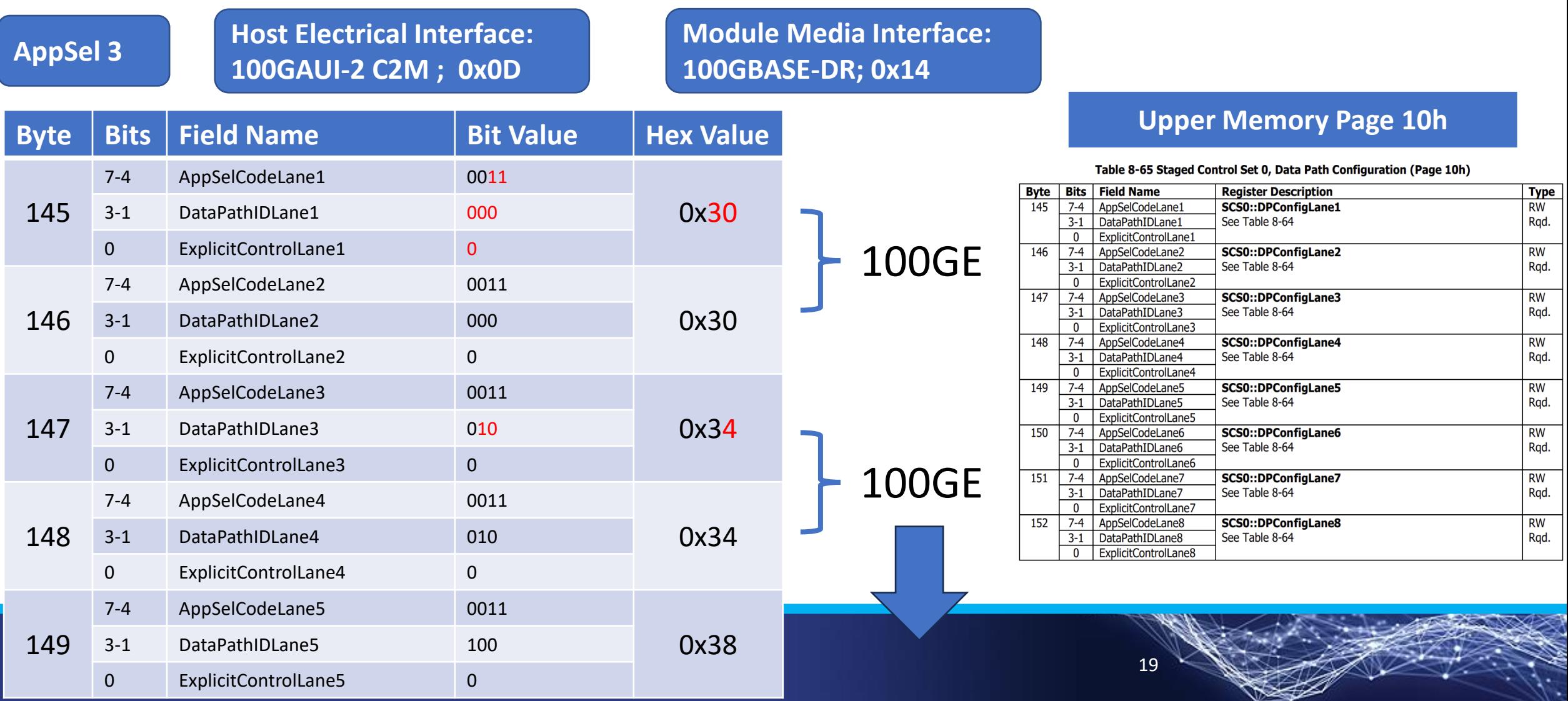

# DPSM Provisioning: Signal Integrity Controls

### **Data Path Signal Integrity Related Controls**

**Electrical Interface Signal Control options are available and controlled through the Stage Control Set mechanisms.**

#### **Control Options:**

- **1. Tx Input Equalization Control**
	- **Adaptive Equalization**
	- **Fixed Equalization**
- **2. Rx Output Equalization Control**
	- **Adaptive Equalization**
	- **Fixed Equalization**
- **3. Rx Output Amplitude Control**
- **4. CDR**

**Don't Forget!** Data Path configurations of a Staged Control Set have no effect on the behavior of a lane until the Host has successfully triggered ApplyDPInit for the lane.

### **Upper Memory Page 10h**

### **Tx Controls: 153-160 Rx Controls: 153-160**

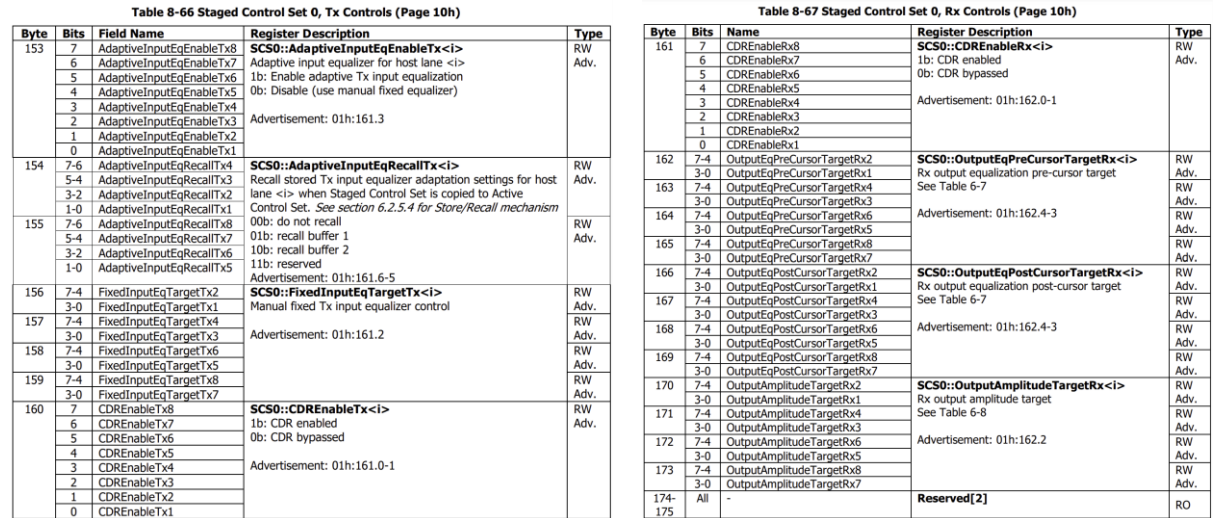

![](_page_19_Picture_105.jpeg)

### DPSM Provisioning and Commissioning

**The DPSM is the key to configure the module by providing a controlled communication sequence between host and module.**

**The configuration includes options to change the active Application, the Lane assignments, and manage the signal integrity.**

![](_page_20_Figure_3.jpeg)

**Initial DPSM state** 

### DPSM Provisioning and Commissioning

Module validates the Stage Set& copies into the Active Set, then waits on the Host to "commission" the configuration

into HW during DPInit state

How to trigger the Provisioning and Commissioning Process

- The Host can configure the Data Paths when the DPSM is in State  $1h -$ DPDeactivated.
- Changes to Data Path configurations of a Staged Control Set have no effect on the behavior of the Active Set until the Host has successfully triggered ApplyDPInit per Data Path.
- If the module rejects the Stage Set configuration during Provisioning, then the Active Set remains unchanged.
- Provisioning feedback is provided by the module in

**Control Command** | Data Path State | Host Requests | Modules Reaction

• An Example: CMIS 5.2 Appendix D.1.3 Software Configuration and Initialization

Apply = "Provision only",

initializes the Data path

afterwards the Host

![](_page_21_Figure_8.jpeg)

\*An alternative method to trigger a new lane configuration is with ApplyImmediate

Copyright © 2024 OIF 22

ApplyDPInit

(Stage Ctrl 0 = 10h:143) DPDeactivated

### How are Applications advertised in CMIS?

![](_page_22_Figure_1.jpeg)

![](_page_22_Picture_2.jpeg)

### The Anatomy of an Appsel

Appsel are a list of addresses held within the module which advertise the device's different application capability. Each Appsel is composed of Application Descriptors that provide information to the Host on each Application option. The Appsel list can be quickly interpreted by the Host to produce a clear list of Application capabilities.

#### **Application Descriptors come in Five Parts**

- **1. HostInterfaceID: the Host (to Module) interface including signal rate, modulation format, and lane count(s)**
- **2. MediaInterfaceID: the module media interface signaling rate, modulation format, and standard-defined lane count(s)**
- **3. Lane Counts: the number of host and media lanes per application**
- **4. HostLaneAssignmentOptions: the lanes where the application is supported on the module's host interface**
- **5. MediaLaneAssignmentOptions: the number of media lanes supported in that application**

![](_page_23_Picture_79.jpeg)

# Where to check Application Descriptors and Appsels?

#### The Appsel list has a defined location in the CMIS memory map.

#### **Low Memory Page**

#### **Table 8-4 Lower Memory Overview**

![](_page_24_Picture_34.jpeg)

#### **Specific Registers**

#### Table 8-20 Application Descriptor Registers Bytes 1-4 (Lower Memory)

![](_page_24_Picture_35.jpeg)

![](_page_24_Picture_8.jpeg)

# Where to check Application Descriptors and Appsels?

### **Specific Registers**

Table 8-53 Additional Application Descriptor Registers (Page 01h)

![](_page_25_Picture_33.jpeg)

### The Appsel list has a defined location in the CMIS memory map.

### **Upper Memory Page 01h**

#### Table 8-37 Page 01h Overview

![](_page_25_Picture_34.jpeg)

![](_page_25_Picture_8.jpeg)

### Application Configuration – Data Path Control Sets Same as Data Path Provisioning!

#### **Data Path Configuration Fields**

- **1. AppSelCode<i> is the AppSel Number that the module advertises in the Low Memory Page and Upper Memory Page 01h**
- **2. DataPathID<i> is the Data Path lane assigned**
- **3. Explicit Control: If lane is unused, the field is ignored**
	- **0b: Use Application-dependent settings for lane**
	- **1b: Use Staged Control Set 0 control values for lane**
- The Host configures different applications by selecting an Appsel Code based on the module's advertisements
- Each Data Path lane is individually configured
- The Host can configure the Data Path lane(s) when the DPSM is in State 1h – DPDeactivated

**Don't Forget!** Data Path configurations of a Staged Control Set have no effect on the behavior of a lane until the Host has successfully triggered ApplyDPInit for the lane.

### **Upper Memory Page 10h**

#### Table 8-65 Staged Control Set 0, Data Path Configuration (Page 10h)

![](_page_26_Picture_104.jpeg)

### Application Examples

 $\begin{array}{c} 1 \\ 2 \\ 3 \end{array}$ 

![](_page_27_Picture_121.jpeg)

### **Coherent 400ZR Module IMDD FR4 Module**

![](_page_27_Picture_122.jpeg)

#### **Coherent Module IMDD DR4 Module**

![](_page_27_Picture_123.jpeg)

![](_page_27_Picture_124.jpeg)

### **Copper Modules**

QSFP passive copper cable assy (byte 85=03h) – 1 AppSel Host code – 48h – 400GBASE-CR4 TX Lanes – 4 Host Lane assign opt = 01h Media code – 01h – copper cable Meda lanes - 4

QSFP-DD passive copper cable assy (byte 85=03h) – 1 AppSel Host code – 49h – 800GBASE-CR8 TX Lanes – 8 Host Lane assign opt = 01h Media code – 01h – copper cable Meda lanes - 8

# **Thank You**

![](_page_28_Picture_1.jpeg)

![](_page_28_Picture_3.jpeg)